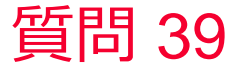

Murata Software

質問 材料物性の入力範囲外の物性はどのような扱いとなりますか?

回答

材料物性を外挿する際には、最後の2点の値を用いた直線補間をおこない ます。